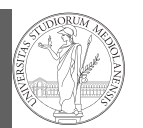

Types, docstrings, doctests Abstracting similarities

Programming in Python $1$ 

Mattia Monga

Dip. di Informatica Università degli Studi di Milano, Italia mattia.monga@unimi.it

### Academic year 2021/22, II semester

 $1_{\textcircled{\tiny{+}}}$   $0_{\textcircled{\tiny{+}}}$  2022 M. Monga. Creative Commons Attribuzione — Condividi allo stesso modo 4.0 Internazionale. http://creativecommons.org/licenses/by-sa/4.0/deed.it

### <span id="page-0-0"></span>Files

PyQB [M](#page-2-0)onga

> Files **Types** [docstr](#page-1-0)ings, doctests Abstracting similarities

1

A file is an abstraction the operating system uses to preserve data among the execution of programs. Data must be accessed sequentially. (Italian reading people might enjoy this)

- We need commands to ask to the OS [to giv](https://mondodigitale.aicanet.net/2022-1/articoli/MD94_02_L_importanza_di_chiamarlo_file_Monga.pdf)e access to a file (open).
- It is easy to read or write data sequentially, otherwise [you](#page-1-0) need special commands (seek) to move the file "cursor"
- The number of open files is limited ( $\approx$  thousands), thus it is better to close files when they are not in use

Files contain bi[ts \(normally consider](mattia.monga@unimi.it)ed by group of bytes, 8 bits), the interpretation ("format") is given by the programs which manipulate them. However, "lines of printable characters" (plain text) is a rather universal/predefined interpretation, normally the easiest to program.

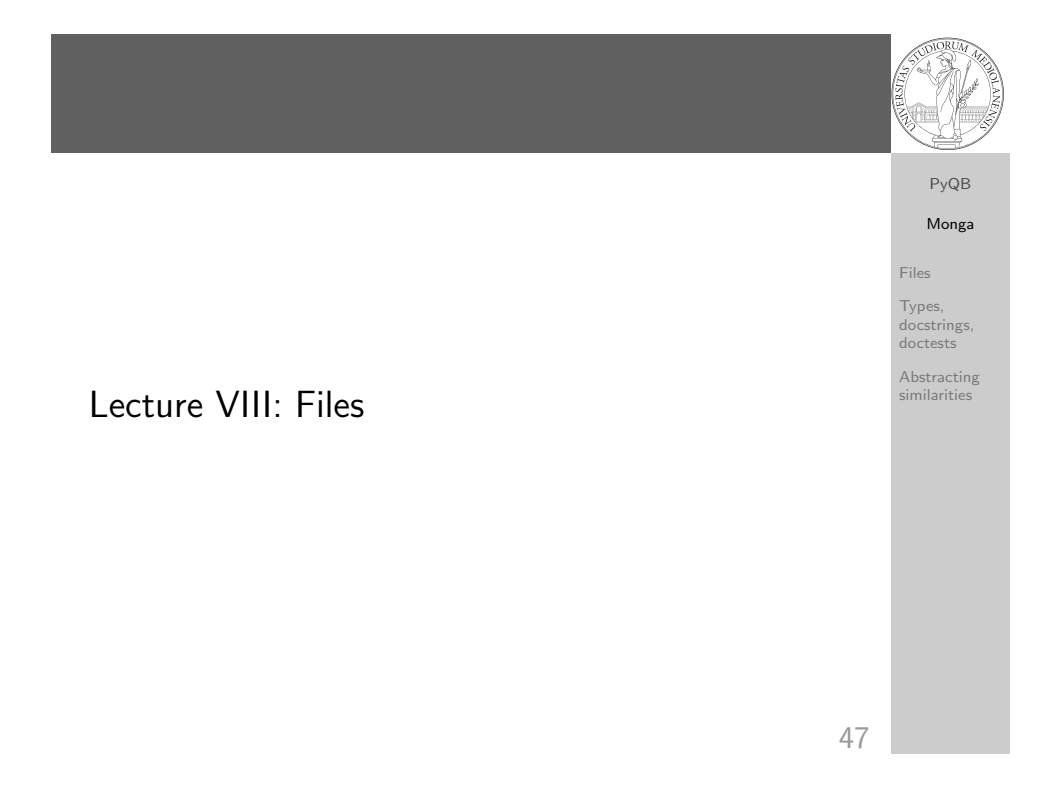

## File read access

print(i)

PyQB Monga Files Types, docstrings, doctests Abstracting similarities  $f = open('filename.txt', 'r') # read only$ # iterating on a file reads (all) the lines for i in f: print(i) # End of file already reached, result is '' f.readline() f.close() # File closed, error! f.readline() To avoid remembering to close explicitly, Python provides the context manager syntax. with open('filename.txt', 'r') as f: for i in f:

48

# Make a program readable

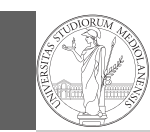

### PyQB Monga

You never write a program only for a machine! You, others, tools will read the program for different purposes. Every minute spent in making a program more understandable pays off hours saved later.

Type hinting makes clear what a function needs to work properly, and what it produces

- Documentation helps understanding without the need to read implementation details
- Examples of use make easy to remember how to use a function and can be used for verification

Files Types,

docstrings, doctests Abstracting

similarities

# Example

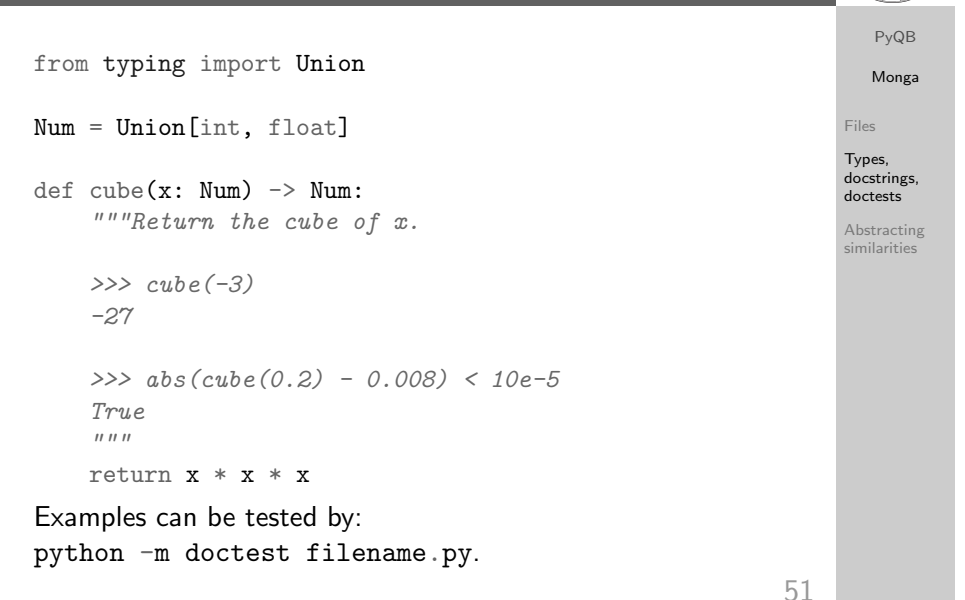

50

# <span id="page-1-0"></span>Procedural abstraction

Procedural abstraction is key for our thinking process (remember the power of recursion, for example): giving a na[me](#page-0-0) to a procedure/function enhances our problem solving skills.

def sum\_int(a: int, b: int)  $\rightarrow$  int: """Sum integers from a through b.

```
\gg sum_int(1, 4)
10
\gg sum_int(3, 3)
3
"''"assert b \ge aresult = 0for i in range(a, b+1):
    result = result + ireturn result
```
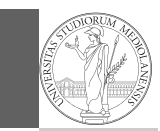

PyQB Monga

Files [Types,](#page-0-0) [docstr](#page-1-0)ings, doctests Abstracting [similar](#page-1-0)ities

```
Another "sum"
```

```
This is very similar. . .
def sum_cubes(a: int, b: int) \rightarrow int:
     """Sum the cubes of the integers from a through b.
```
 $\gg$  sum\_cubes(1, 3) 36

 $\gg$  sum\_cubes(-2, 2)  $\Omega$ 

#### $"''"$

assert  $b \ge a$ result  $= 0$ for i in range $(a, b+1)$ : result = result +  $int(cube(i))$ return result

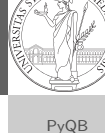

```
Monga
Files
Types,
docstrings,
doctests
Abstracting
similarities
```
# Another "sum"

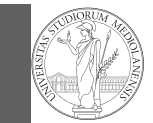

PyQB Monga

Files Types, docstrings, doctests Abstracting similarities

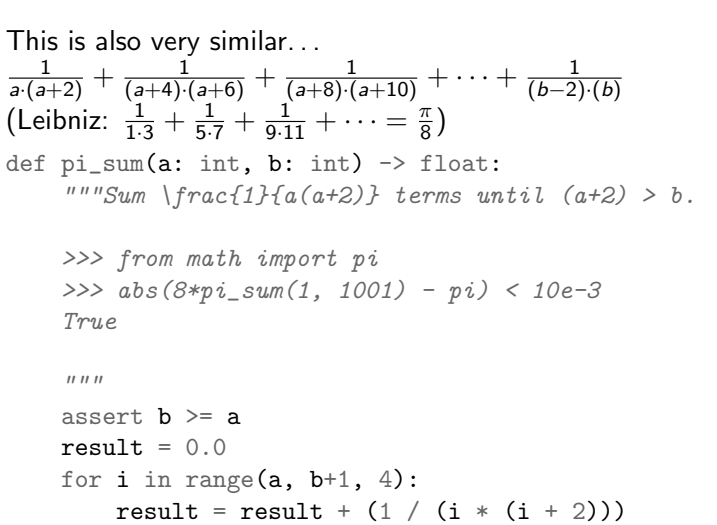

return result

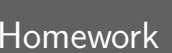

<span id="page-2-0"></span>Homework

https://classroom.github.com/a/5W5A587v

Can we abstract the similarity?

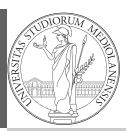

#### PyQB Monga Files Types, docstrings, doctests Abstracting similarities from typing import Callable def gen\_sum(a: int, b: int, fun: Callable[[int], Num], step: int = 1) -> Num: """Sum terms from a through b, incrementing by step. >>> gen\_sum(1, 4, lambda x: x) 10 >>> gen\_sum(1, 3, cube) 36 >>> from math import pi >>> abs(8\*qen\_sum(1, 1000, lambda x: 1 /  $(x * (x + 2))$ , 4) - pi) < 10e-3 True """" assert  $b \ge a$ result  $= 0.0$

#### for i in range(a, b+1, step):  $result = result + fun(i)$ if result.is\_integer(): return int(result) return result

55

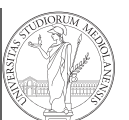

54

[M](#page-0-0)onga Files

PyQB

[Types,](#page-0-0) [docstr](#page-1-0)ings, doctests

Abstracting [similar](#page-1-0)ities